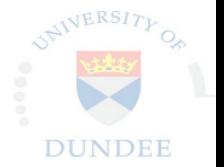

# AC21007: Haskell Lecture 7 Quick Sort, Monadic IO

František Farka

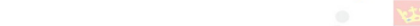

# Recapitulation

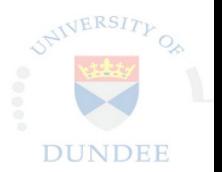

K ロ ▶ K @ ▶ K 할 ▶ K 할 ▶ 이 할 → 9 Q @

- $\blacktriangleright$  Tail recursion
	- $\blacktriangleright$  Sum
	- $\blacktriangleright$  Fibonacci numbers
	- $\blacktriangleright$  Tail recursion and folds
- $\blacktriangleright$  Algebraic data types
- $\blacktriangleright$  (Light introduction to) Typeclasses

## Quick Sort: Intuition

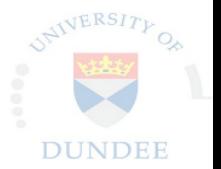

 $\mathbf{E} = \mathbf{A} \oplus \mathbf{A} + \mathbf{A} \oplus \mathbf{A} + \mathbf{A} \oplus \mathbf{A} + \mathbf{A} \oplus \mathbf{A} + \mathbf{A} \oplus \mathbf{A} + \mathbf{A} \oplus \mathbf{A} + \mathbf{A} \oplus \mathbf{A} + \mathbf{A} \oplus \mathbf{A} + \mathbf{A} \oplus \mathbf{A} + \mathbf{A} \oplus \mathbf{A} + \mathbf{A} \oplus \mathbf{A} + \mathbf{A} \oplus \mathbf{A} + \mathbf{A} \oplus \mathbf{A} + \mathbf{A$ 

 $2990$ 

- 1. Choose an element in a list as "pivot"
- 2. Move all the elements larger than pivot to its right.
- 3. Move all the elements smaller than pivot to its left.
- 4. Recursively sort elements on left and on right of the pivot

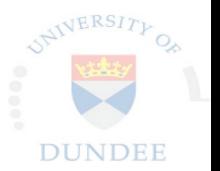

K ロ ▶ K @ ▶ K 할 > K 할 > 1 할 > 1 이익어

- $\blacktriangleright$  Quick Sort has two nice aspects:
	- $\blacktriangleright$  Divide and Conquer
	- $\blacktriangleright$  In-place sort

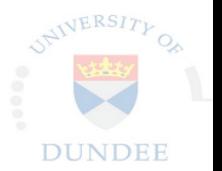

 $\mathbf{E} = \mathbf{A} \oplus \mathbf{A} + \mathbf{A} \oplus \mathbf{A} + \mathbf{A} \oplus \mathbf{A} + \mathbf{A} \oplus \mathbf{A} + \mathbf{A} \oplus \mathbf{A} + \mathbf{A} \oplus \mathbf{A} + \mathbf{A} \oplus \mathbf{A} + \mathbf{A} \oplus \mathbf{A} + \mathbf{A} \oplus \mathbf{A} + \mathbf{A} \oplus \mathbf{A} + \mathbf{A} \oplus \mathbf{A} + \mathbf{A} \oplus \mathbf{A} + \mathbf{A} \oplus \mathbf{A} + \mathbf{A$ 

 $2990$ 

- $\blacktriangleright$  Quick Sort has two nice aspects:
	- **Divide and Conquer**
	- $\blacktriangleright$  In-place sort
- $\blacktriangleright$  In-place sort like quick sort requires mutable arrays and mutable variables.

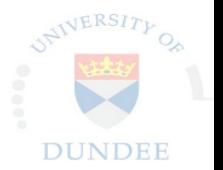

**KORK STRAIN A BAR SHOP** 

- $\triangleright$  Quick Sort has two nice aspects:
	- $\blacktriangleright$  Divide and Conquer
	- $\blacktriangleright$  In-place sort
- $\triangleright$  In-place sort like quick sort requires mutable arrays and mutable variables.
- $\triangleright$  To get pure version of quick sort, we need to forget about swapping, indexing, mutation.

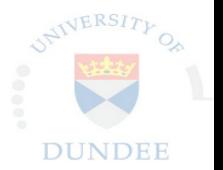

**KORK STRAIN A BAR SHOP** 

- $\triangleright$  Quick Sort has two nice aspects:
	- $\blacktriangleright$  Divide and Conquer
	- $\blacktriangleright$  In-place sort
- $\triangleright$  In-place sort like quick sort requires mutable arrays and mutable variables.
- $\triangleright$  To get pure version of quick sort, we need to forget about swapping, indexing, mutation.
- $\triangleright$  Think in terms of creating new list based on input list.

Quick Sort in Haskell (cont.)

 $\blacktriangleright$  How to pick a pivot?

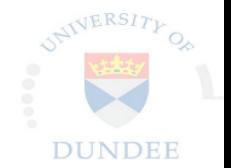

K ロ ▶ K @ ▶ K 할 ▶ K 할 ▶ ... 할 ... 900

Quick Sort in Haskell (cont.)

 $\blacktriangleright$  How to pick a pivot? Take the first element.

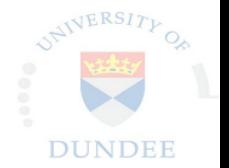

K ロ ▶ K @ ▶ K 할 ▶ K 할 ▶ ... 할 → 9 Q @

**KORKA SERKER ORA** 

```
Quick Sort in Haskell (cont.)
```
- $\blacktriangleright$  How to pick a pivot? Take the first element.
- $\triangleright$  Sort a list:

```
quickSort [] = []
quickSort (x:xs) =
       let (left, right) = partition xs x
       in quickSort left ++ [x] ++ quickSort right
   where
       partition [] = ([], [])partition (y:ys) z =let (vs, ws) = partition ysin if (y < z)then (y:vs, ws)
                   else (vs, y:ws)
```
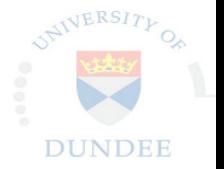

# Quick Sort in Haskell (cont.)

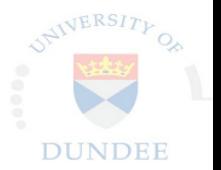

 $\mathbf{E} = \mathbf{A} \oplus \mathbf{A} + \mathbf{A} \oplus \mathbf{A} + \mathbf{A} \oplus \mathbf{A} + \mathbf{A} \oplus \mathbf{A} + \mathbf{A} \oplus \mathbf{A} + \mathbf{A} \oplus \mathbf{A} + \mathbf{A} \oplus \mathbf{A} + \mathbf{A} \oplus \mathbf{A} + \mathbf{A} \oplus \mathbf{A} + \mathbf{A} \oplus \mathbf{A} + \mathbf{A} \oplus \mathbf{A} + \mathbf{A} \oplus \mathbf{A} + \mathbf{A} \oplus \mathbf{A} + \mathbf{A$ 

 $2Q$ 

- $\triangleright$  Quick Sort has two nice aspects:
	- $\blacktriangleright$  Divide and Conquer
	- $\blacktriangleright$  In-place sort
- $\triangleright$  Our version only demonstrate the divide and conquer part.
- $\blacktriangleright$  Worst case time complexity:  $\mathcal{O}(n^2)$
- Average time complexity:  $\mathcal{O}(n \log n)$

#### Syntactic Intermezzo: case expression

- $\triangleright$  We saw ADTs
- $\blacktriangleright$  How do we inspect values of ADTs?
	- $\blacktriangleright$  Pattern matching in function definition
	- $\triangleright$  case expression

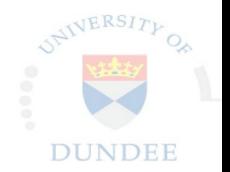

K ロ ▶ K @ ▶ K 할 ▶ K 할 ▶ 이 할 → 9 Q @

#### Syntactic Intermezzo: case expression

- $\triangleright$  We saw ADTs
- $\blacktriangleright$  How do we inspect values of ADTs?
	- $\blacktriangleright$  Pattern matching in function definition
	- $\triangleright$  case expression
- $\triangleright$  Syntax of case expression:

case <expr> of  $\langle \text{pat}_1 \rangle$  ->  $\langle \text{expr}_1 \rangle$ ...  $\langle \text{pat}_n \rangle$  ->  $\langle \text{expr}_n \rangle$ 

 $\langle \cos \theta | \cos \theta | \cos \theta | \cos \theta | \cos \theta | \cos \theta | \cos \theta |$ expression has a value of the type a, e.g.:

```
case (safeHead someList) of
    Nothing \rightarrow "No head"
    Just h -> "The head is: " ++ show h
```
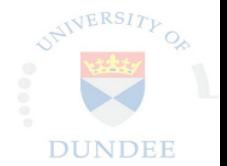

## Maybe as a monadic computation

- $\triangleright$  We saw the Maybe data type
- $\triangleright$  We saw that we can use it to enrich a range of a function (e. g. to make a partial function total):

 $\mathbf{E} = \mathbf{A} \oplus \mathbf{A} + \mathbf{A} \oplus \mathbf{A} + \mathbf{A} \oplus \mathbf{A} + \mathbf{A} \oplus \mathbf{A} + \mathbf{A} \oplus \mathbf{A} + \mathbf{A} \oplus \mathbf{A} + \mathbf{A} \oplus \mathbf{A} + \mathbf{A} \oplus \mathbf{A} + \mathbf{A} \oplus \mathbf{A} + \mathbf{A} \oplus \mathbf{A} + \mathbf{A} \oplus \mathbf{A} + \mathbf{A} \oplus \mathbf{A} + \mathbf{A} \oplus \mathbf{A} + \mathbf{A$ 

 $2990$ 

#### Maybe as a monadic computation

 $\triangleright$  We saw the Maybe data type

**KORK ERKER ADE YOUR** 

 $\triangleright$  We saw that we can use it to enrich a range of a function (e. g. to make a partial function total):

head :: [a] 
$$
\rightarrow
$$
 a  
head [] = error "Empty list"  
head (x:-) = x

vs.

safeHead :: [a] -> Maybe a  $s$ afeHead  $[]$  = Nothing safeHead  $(x:-)$  = Just x

### Maybe as a monadic computation

 $\triangleright$  We saw the Maybe data type

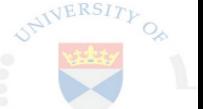

**KORK ERKER ADE YOUR** 

 $\triangleright$  We saw that we can use it to enrich a range of a function (e. g. to make a partial function total):

> head  $::$  [a]  $\rightarrow$  a head [] = error "Empty list" head  $(x:-) = x$

vs.

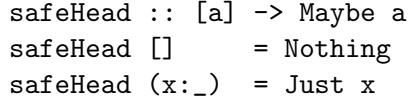

 $\triangleright$  We will call Maybe is such a situation a *context* of a computation

 $\blacktriangleright$  Lets see how composable this approach is: sqrtHead :: [Float] -> Float sqrtHead xs = sqrt (head xs)

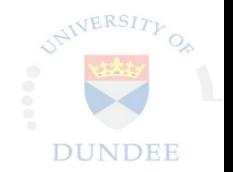

**KORK ERKER ADE YOUR** 

- $\blacktriangleright$  head fails on an empty list
- $\triangleright$  sqrt fails on a negative number

 $\blacktriangleright$  Lets see how composable this approach is: sqrtHead :: [Float] -> Float sqrtHead xs = sqrt (head xs)

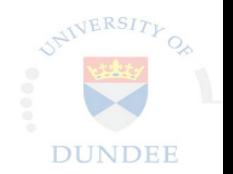

**KORK ERKER ADE YOUR** 

- $\blacktriangleright$  head fails on an empty list
- $\triangleright$  sqrt fails on a negative number

 $\triangleright$  We already have safeHead, can we provide safeSqrt?

```
safeSqrt :: Float -> Maybe Float
safeSqrt a = if a < 0then Nothing
                else Just (sqrt a)
```
 $\blacktriangleright$  Lets see how composable this approach is: sqrtHead :: [Float] -> Float sqrtHead xs = sqrt (head xs)

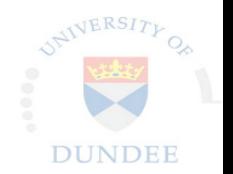

- $\blacktriangleright$  head fails on an empty list
- $\triangleright$  sqrt fails on a negative number
- $\triangleright$  We already have safeHead, can we provide safeSqrt?

```
safeSqrt :: Float -> Maybe Float
safeSqrt a = if a < 0then Nothing
                else Just (sqrt a)
```
 $\blacktriangleright$  Let's compose these two into safeSqrtHead ...

 $\blacktriangleright$  Lets see how composable this approach is: sqrtHead :: [Float] -> Float sqrtHead xs = sqrt (head xs)

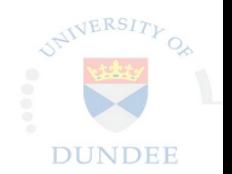

**KORKA SERKER ORA** 

```
safeSqrtHead :: [Float] -> Maybe Float
safeSqrtHead xs = case safeHead xs of
   Nothing -> Nothing
   Just x -> safeSqrt x
```
 $\triangleright$  Note the type signatures:

 $\blacktriangleright$  Lets see how composable this approach is: sqrtHead :: [Float] -> Float sqrtHead xs = sqrt (head xs)

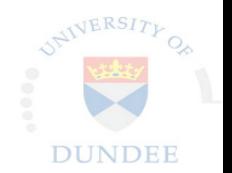

**KORKA SERKER ORA** 

```
safeSqrtHead :: [Float] -> Maybe Float
safeSqrtHead xs = case safeHead xs of
   Nothing -> Nothing
   Just x -> safeSqrt x
```
. . . the explicit case is verbose

 $\triangleright$  Note the type signatures:

 $\blacktriangleright$  Lets see how composable this approach is:

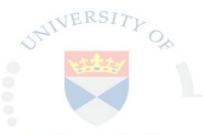

**KORKA SERKER ORA** 

safeSqrtHead :: [Float] -> Maybe Float safeSqrtHead xs = safeHead xs 'bind' safeSqrt

bind :: Maybe Float -> (Float -> Maybe Float) -> Maybe Float bind mval func = case mval of Nothing -> Nothing Just val -> func val

 $\blacktriangleright$  Note the type signatures:

 $\blacktriangleright$  Lets see how composable this approach is:

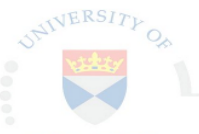

**KORKA SERKER ORA** 

safeSqrtHead :: [Float] -> Maybe Float safeSqrtHead xs = safeHead xs 'bind' safeSqrt

bind :: Maybe Float -> (Float -> Maybe Float) -> Maybe Float bind mval func = case mval of Nothing -> Nothing Just val -> func val

. . . What is the most generic type of bind?

 $\blacktriangleright$  Note the type signatures:

 $\blacktriangleright$  Lets see how composable this approach is:

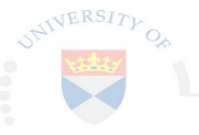

**KORKA SERKER ORA** 

safeSqrtHead :: [Float] -> Maybe Float safeSqrtHead xs = safeHead xs 'bind' safeSqrt

bind :: Maybe a  $\rightarrow$  (a  $\rightarrow$  Maybe b)  $\rightarrow$  Maybe b bind mval func = case mval of Nothing -> Nothing Just val -> func val

. . . What is the most generic type of bind?

 $\blacktriangleright$  Note the type signatures:

#### Monad typeclass

 $\triangleright$  We can abstract this technique over different data types using a typeclass (think of data types being "bindable" in the same way as being "orderable" and Ord typeclass) **DUNDEE** 

**KORK ERKER ADE YOUR** 

#### <span id="page-25-0"></span>Monad typeclass

- $\triangleright$  We can abstract this technique over different data types using a typeclass (think of data types being "bindable" in the same way as being "orderable" and Ord typeclass) **NDEE**
- $\blacktriangleright$  The Monad t.c. as an interface for binding computations:

class Monad m where

-- an operator instead of our 'bind'  $(\gg)=)$  :: m a -> (a -> m b) -> m b return  $: a \rightarrow m a$ 

instance Monad Maybe where

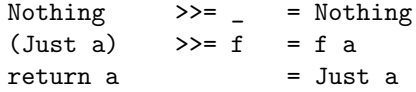

The return fnct to embed a pure value into a context

**KORK ERKER ADE YOUR** 

#### Monad typeclass

- $\triangleright$  We can abstract this technique over different data types using a typeclass (think of data types being "bindable" in the same way as being "orderable" and Ord typeclass) **DIINDEE**
- $\blacktriangleright$  The Monad t.c. as an interface for binding computations:

```
class Monad m where
```

```
-- an operator instead of our 'bind'
(\gg)=) :: m a -> (a \to m b) -> m b
return : a \rightarrow m a
```
instance Monad Maybe where

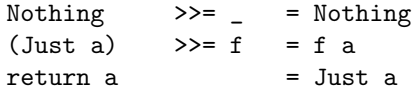

The return fnct to embed a pure value into a context

```
\blacktriangleright And our previous use case:
```

```
safeSqrtHead xs = safeHead xs >>= safeSqrt
qrt{5} = return 2 >>= safeSqrt
```
Unit Data type - ()

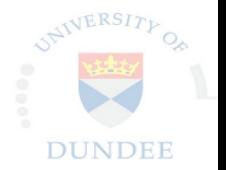

K ロ ▶ K @ ▶ K 할 ▶ K 할 ▶ 이 할 → 9 Q @

- $\blacktriangleright$  In Haskell all functions return a value
- $\triangleright$  Sometimes, we are not interested in the actual value
- $\triangleright$  There is a data type for this  $-$  () (unit)  $-$  that has a single constructor—also ().

- $\triangleright$  In Haskell all IO happens in a context of type IO a
- $\triangleright$  IO encapsulates a state of the real world, you cannot construct or inspect values of this type directly

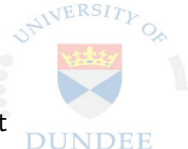

E LIZER KENNED K

 $2990$ 

- In Haskell all IO happens in a context of type IO a
- $\triangleright$  IO encapsulates a state of the real world, you cannot construct or inspect values of this type directly
- $\triangleright$  There are functions that take or return IO values:

```
\triangleright putStr, putStrLn :: String \rightarrow IO ()
```
▶ getLine :: IO String

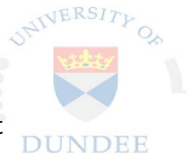

**KORKA SERKER ORA** 

- In Haskell all IO happens in a context of type IO a
- $\triangleright$  IO encapsulates a state of the real world, you cannot construct or inspect values of this type directly
- $\triangleright$  There are functions that take or return IO values:

```
▶ putStr, putStrLn :: String -> IO ()
```
- ▶ getLine :: IO String
- $\triangleright$  And there is a Monad IO instance—IO computation can be sequenced using bind  $( \gg \gt = )$ , a pure value can be injected into an IO context using return:

helloYou = getLine >>=  $\xrightarrows$  -> putStrLn ("Hello " ++ x)

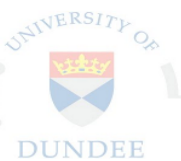

**KORK ERKER ADE YOUR** 

- In Haskell all IO happens in a context of type IO a
- $\triangleright$  IO encapsulates a state of the real world, you cannot construct or inspect values of this type directly
- $\triangleright$  There are functions that take or return IO values:

```
\triangleright putStr, putStrLn :: String \rightarrow IO ()
```
- ▶ getLine :: IO String
- $\triangleright$  And there is a Monad IO instance—IO computation can be sequenced using bind  $( \gg \gt = )$ , a pure value can be injected into an IO context using return:

```
helloYou = getLine >>= \xrightarrows ->
              putStrLn ("Hello " ++ x)
```
 $\triangleright$  We also say that there is an *effect*, which is performed in a monadic context (in general, not only IO).

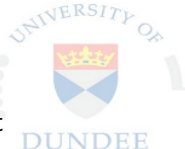

**KORK ERKER ADE YOUR** 

 $\triangleright$  There is a syntax for monadic computations  $\multimap$  do notation

**DUNDEE** 

K ロ X イロ X K ミ X K ミ X ミ X Y Q Q Q

- $\triangleright$  There is a syntax for monadic computations  $\rightarrow$  do notation
- $\triangleright$  We call a single call to a function that returns monadic value an *action*. We either bind a value in this context to a variable:

 $var_n$  <-  $action_n$ 

or we ignore this value (we are interested only in the effect)  $\arctan_n$ 

K ロ ▶ K @ ▶ K 할 ▶ K 할 ▶ 이 할 → 9 Q @

- $\triangleright$  There is a syntax for monadic computations  $\multimap$  do notation
- $\triangleright$  We call a single call to a function that returns monadic value an *action*. We either bind a value in this context to a variable:  $var_n$  <-  $action_n$

or we ignore this value (we are interested only in the effect)  $\arctan_n$ 

and we sequence such actions in a block, while using bound variables as arguments of other actions (following the action that binds the variable):

**KORK ERKER ADE YOUR** 

do

 $var_1$  <- action<sub>1</sub>  $var_2$  <- action<sub>2</sub> ...  $\arctan_n$  var<sub>i</sub> var<sub>i</sub>

- $\triangleright$  There is a syntax for monadic computations  $\multimap$  do notation
- $\triangleright$  We call a single call to a function that returns monadic value an *action*. We either bind a value in this context to a variable:  $var_n$  <- action.

or we ignore this value (we are interested only in the effect)  $\arctan_n$ 

and we sequence such actions in a block, while using bound variables as arguments of other actions (following the action that binds the variable):

do

```
var_1 <- action<sub>1</sub>
var_2 <- action<sub>2</sub>
...
\arctan_n var<sub>i</sub> var<sub>i</sub>
```
the result of a do block is the result of last action (this action must not be a binding of a variable)4 D > 4 P + 4 B + 4 B + B + 9 Q O

## IO – A Simple Example

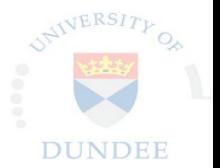

**KORK STRAIN A BAR SHOP** 

 $\triangleright$  A simple example of IO:

−− | Prompts a user for a number  $getNumber :: String \rightarrow IO Int$ getNumber username  $=$  do putStrLn ("Hello.."  $+$  username  $+$  "!"  $++$  " Choose syour s favourite snumber : ")  $x \leftarrow$  getLine putStrLn "Thank you!" return (read  $x$ )

## <span id="page-37-0"></span>An overview of IO functions

- $putChar :: Char \rightarrow IO()$ Write a character to the standard output device  $putStr :: String \rightarrow IO()$ Write a string to the standard output device putStrLn :: String -> IO () The same as putStr, but adds a newline character. getChar :: IO Char Read a character from the standard input device getLine :: IO String Read a line from the standard input device type FilePath = String readFile :: FilePath -> IO String Returns the contents of the file as a string. writeFile :: FilePath -> String -> IO () Writes a string to a file.
	- getArgs :: IO [String] Returns a list of the program's command line arguments (in System.Environment)4 D > 4 P + 4 B + 4 B + B + 9 Q O

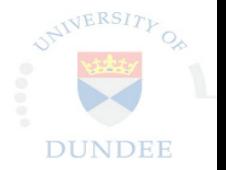

# <span id="page-38-0"></span>IO – A More Complex Example

Read file name from the input, sort it, write it to the output import System Environment (getArgs)

```
DUNDEE
main = doargs < getArgs
    if null args
         then print " Provide a filename"
         e l s e do
              file \mathsf{Cnt} \leq \mathsf{readFile} (head args)
              let cnt :: [Int]cnt = map read (lines file Cnt)putStrLn (show (quickSort cnt))
              write File
                  (mkName (head args))("#sorted: " +| show (length <i>cnt</i>))where
         mkName name = takeWhile ( = \cdot \cdot ) name
             + " . out"
```
I For more detailed description of functions [use](#page-37-0) [H](#page-39-0)[o](#page-37-0)[ogl](#page-38-0)[e](#page-39-0)

#### <span id="page-39-0"></span>Last lecture

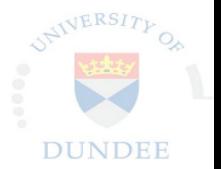

K ロ ▶ K @ ▶ K 할 > K 할 > 1 할 > 1 이익어

- $\blacktriangleright$  This was the last lecture
- $\blacktriangleright$  Thank you for you patience
- $\blacktriangleright$  Please send me a feedback or any comments to <frantisek@farka.eu>